**Parts Online User Guide**

2023 September

Atlas Copco

雅工套

- 000

 $\sqrt{8}$ 

The purpose of this document is to support you in finding your way in **Atlas Copco's Parts Online**

P

platform.

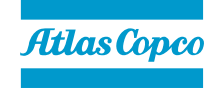

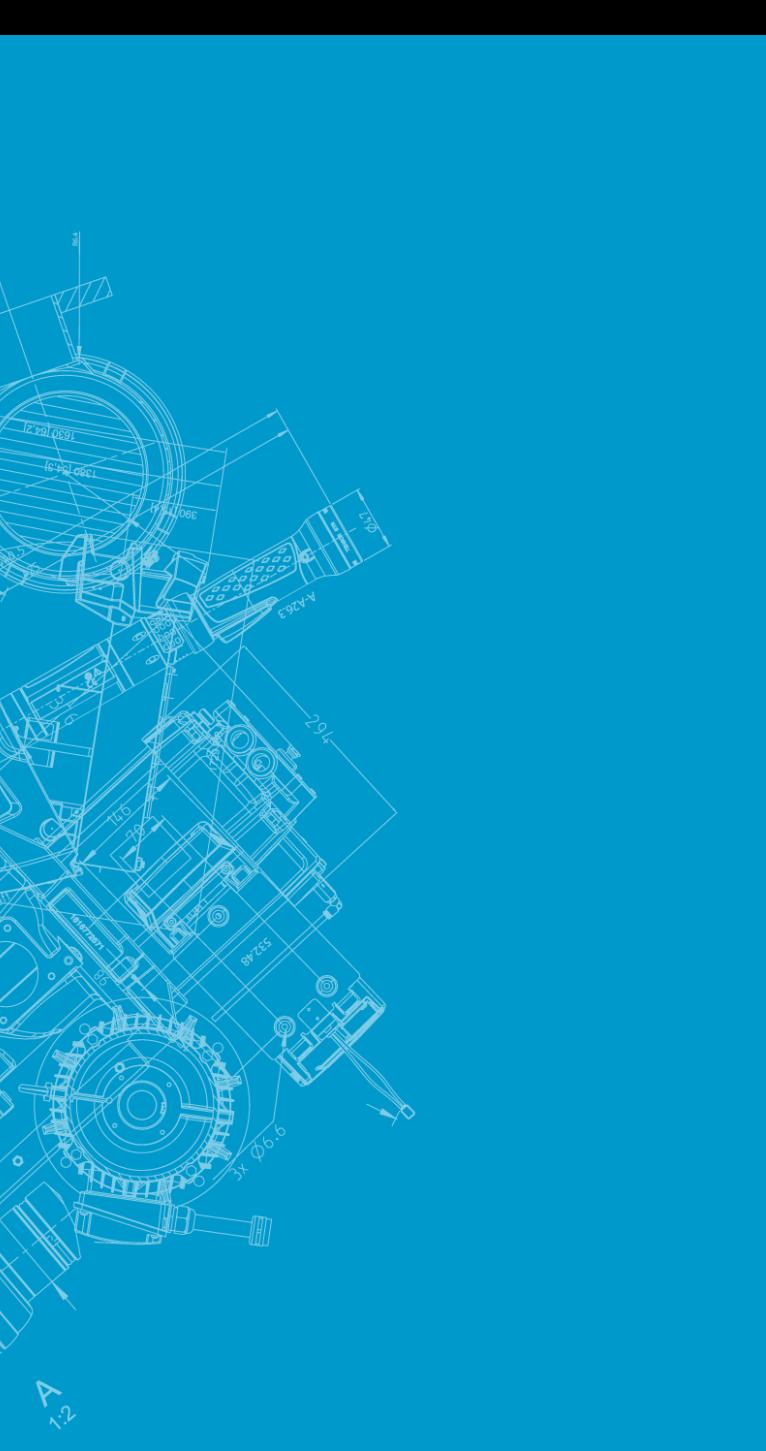

# Parts Online Training

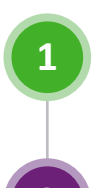

With Parts Online you can…

How to Access

Searching in Parts Online

The Product Page

The Parts Page

The Part Details Page

Fill and View the Cart

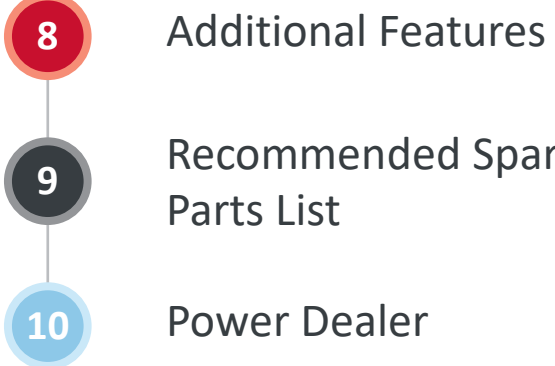

Recommended Spare

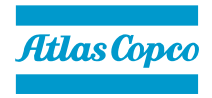

## Parts Online

#### **With Parts Online you can…**

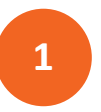

**1 Parts Online is Atlas Copco's interactive platform where our Spare Parts Books are stored.**

- **2 With Parts Online you can:** 
	- Search spare parts
- Consult parts books
- Search exploded views
- Find spare parts catalogues
- Order directly from the book (if connected via Web Shop)

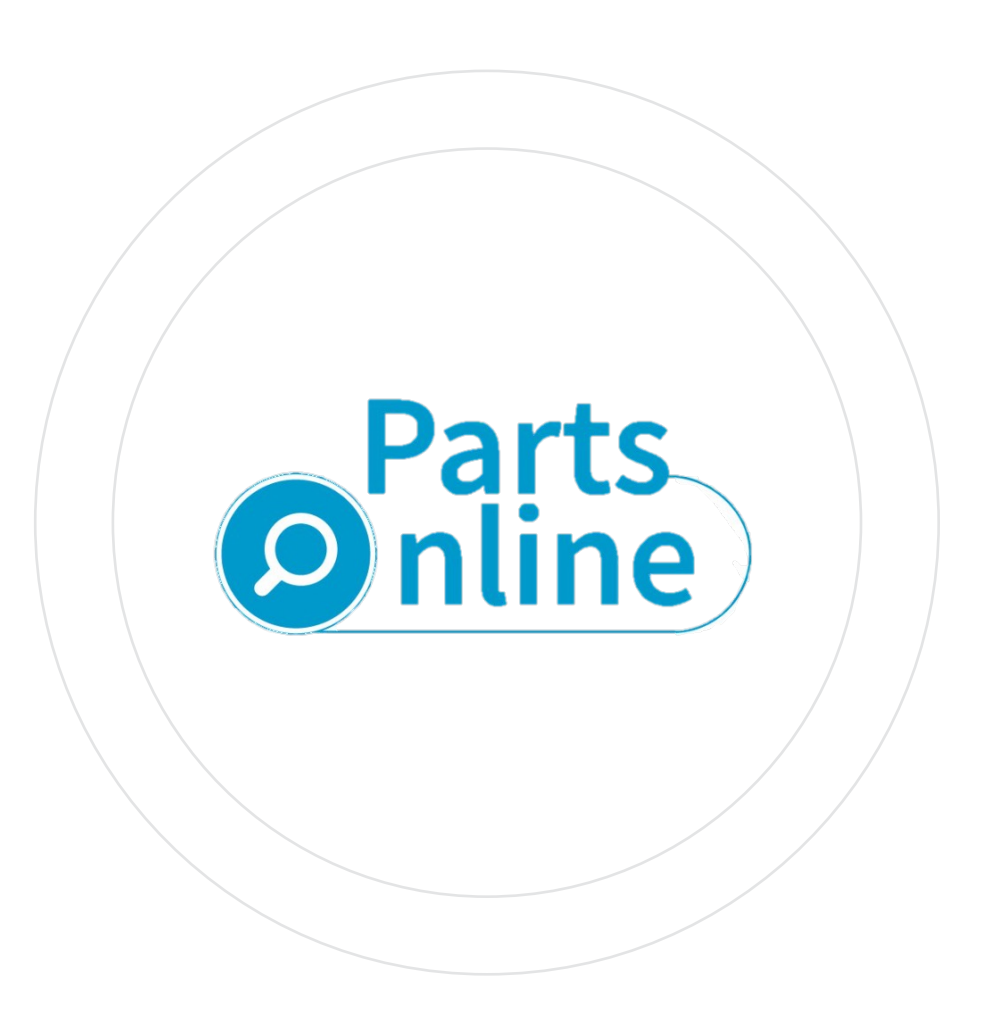

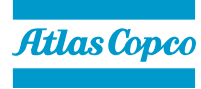

#### How to access

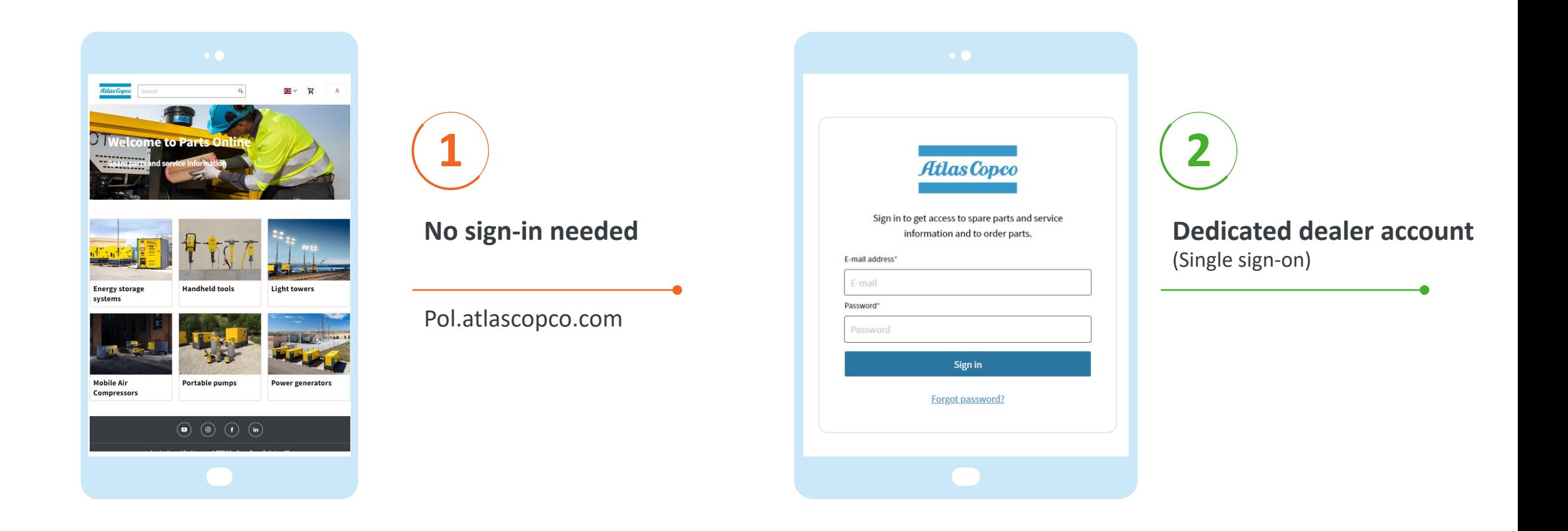

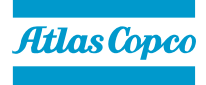

# Searching in Parts Online

#### **Search options**

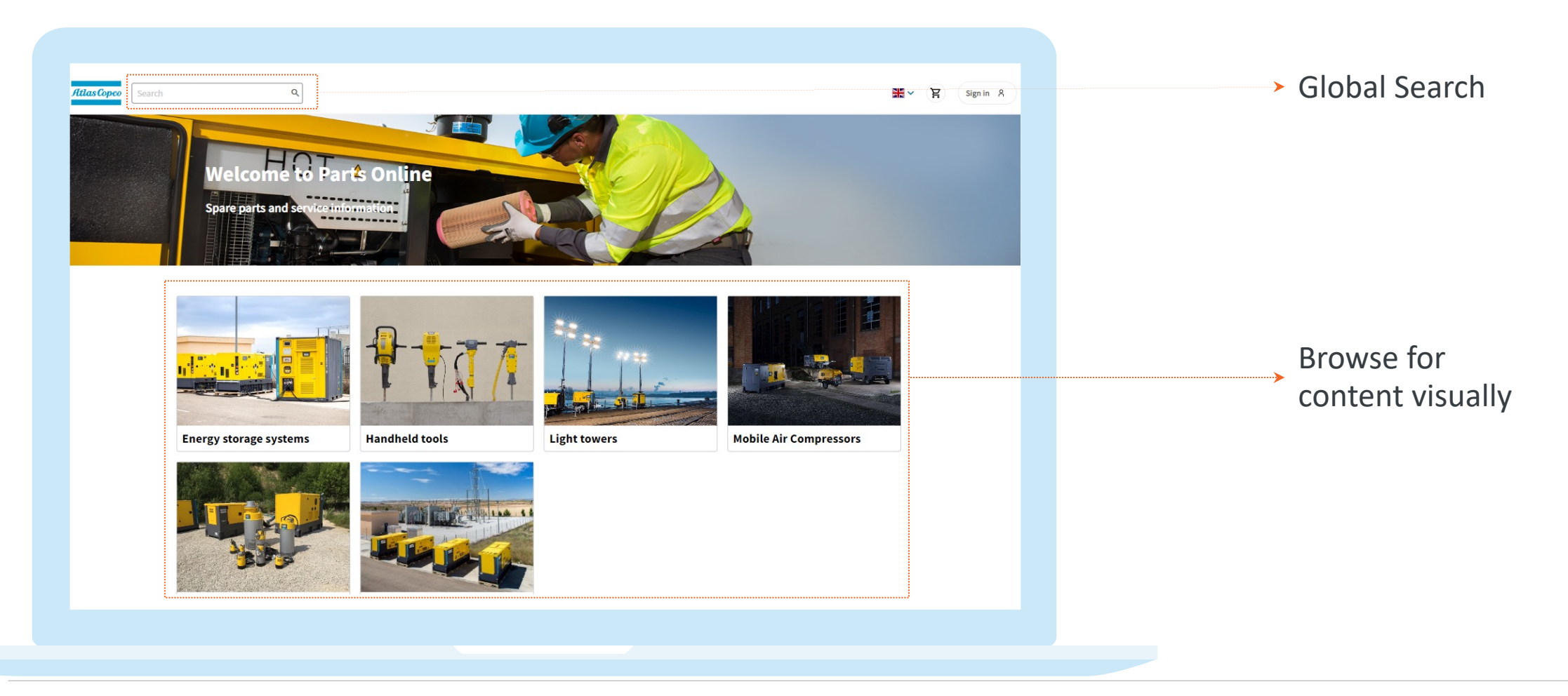

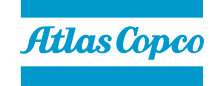

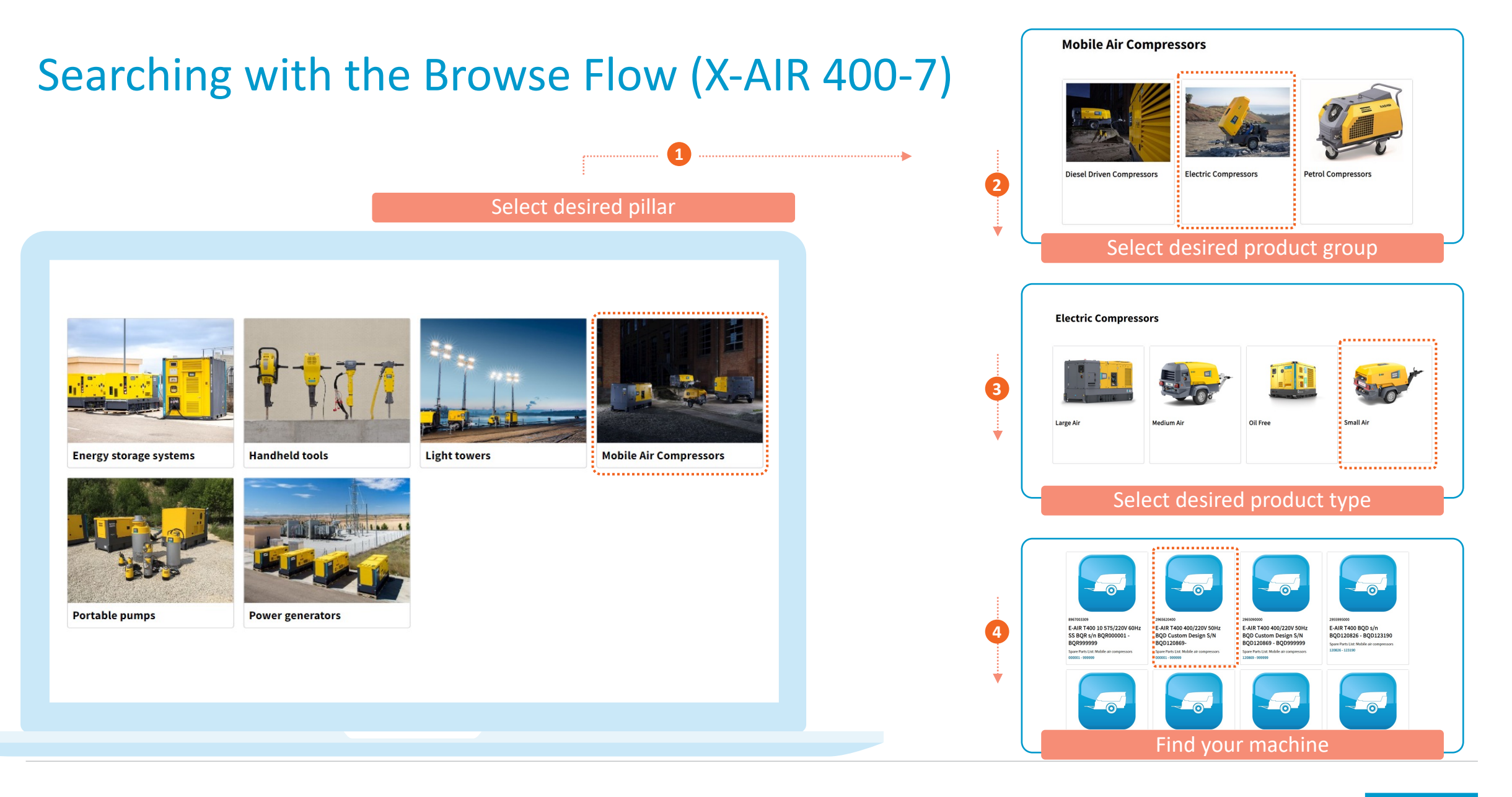

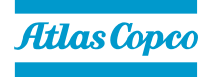

## Searching - Global Search

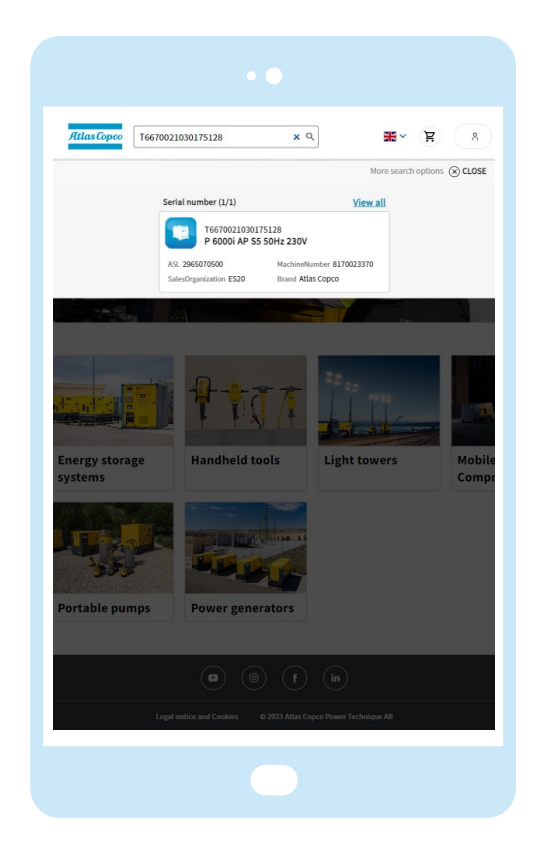

**Type in any serial number or keyword**

**1**

Non-standard Atlas Copco serial numbers can be found

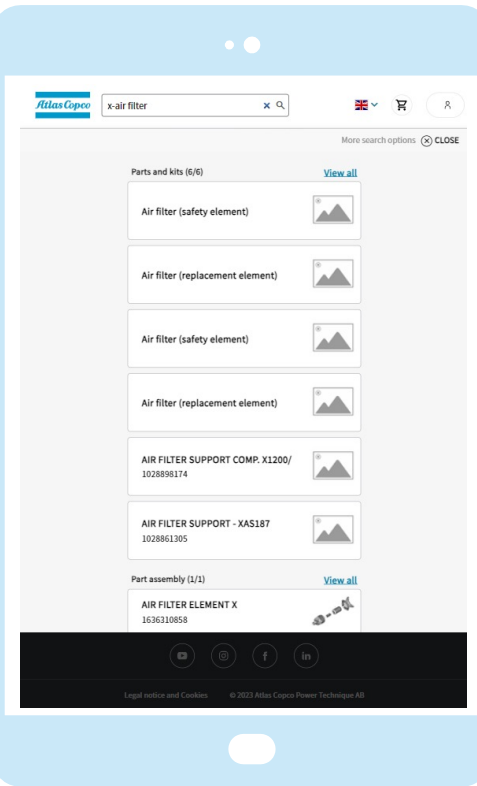

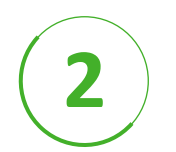

#### **Results are displayed in categories**

Make your choice or hit 'Enter'

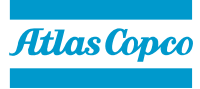

# Searching - Dynamic Filtering

Hit 'Enter' after entering your keyword in the global search, and then:

- Check the boxes to filter
- Remove filters  $\overline{2}$
- To remove all filters, select 'Clear All' on the filter page
- To remove a specific filter, click the 'X' next to that filter title
- 1<br>2<br>**1**<br>5<br>4<br>5 The products not included will be  $\overline{3}$ inactive but will still be visible
- View: List or Icon

Sort by possibility 5

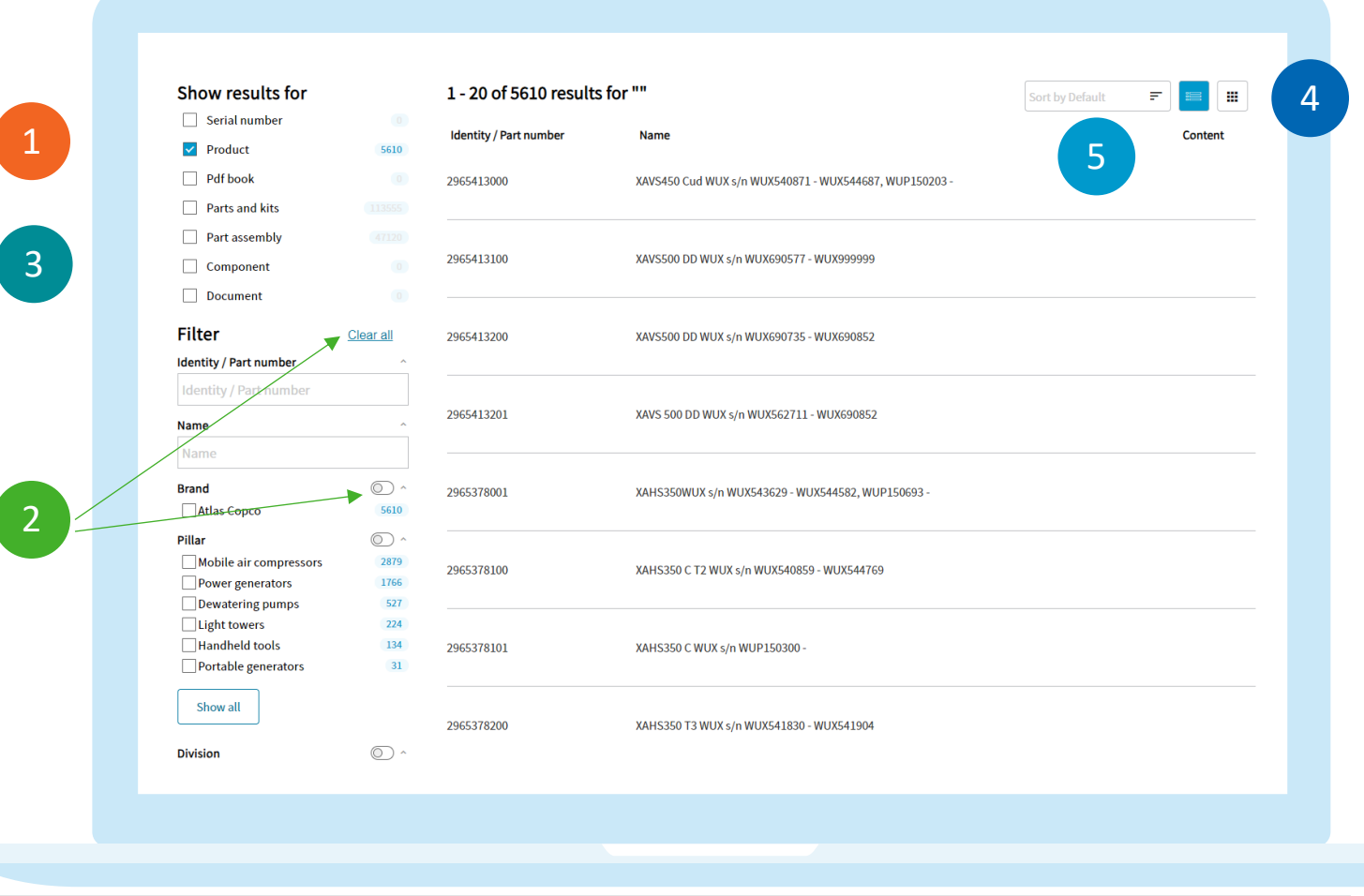

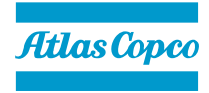

## The Product Page

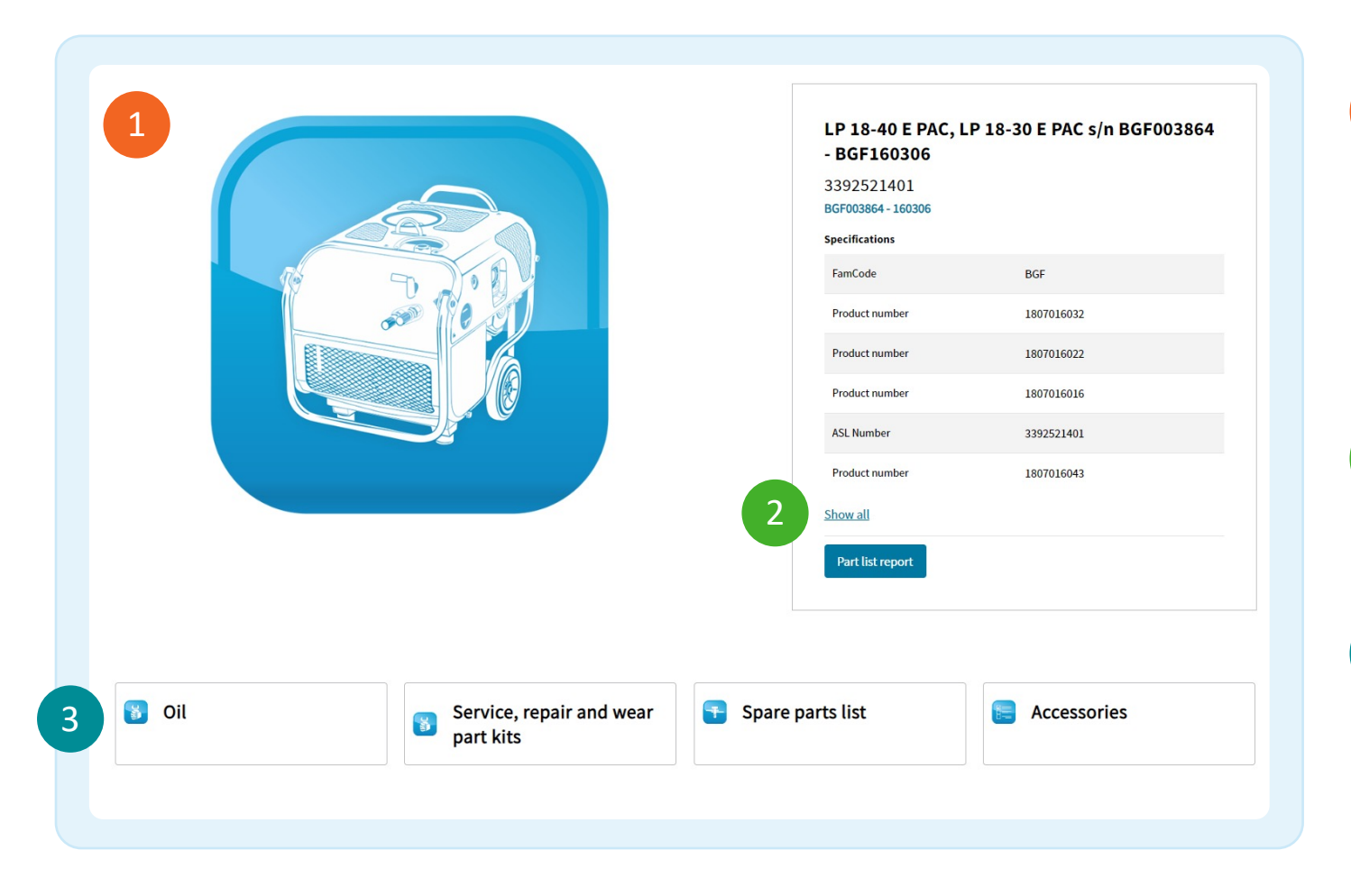

#### **1 Specifications and chapters on one page**

- View the Parts list report
- Additional features are explained on the slide with the same name
- **<sup>2</sup> 'Show all' button displays all specifications and linked ASL numbers**
- **3 At the bottom you can find and consult the chapters of the Parts Book**

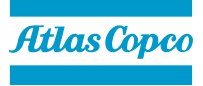

## The Parts Page

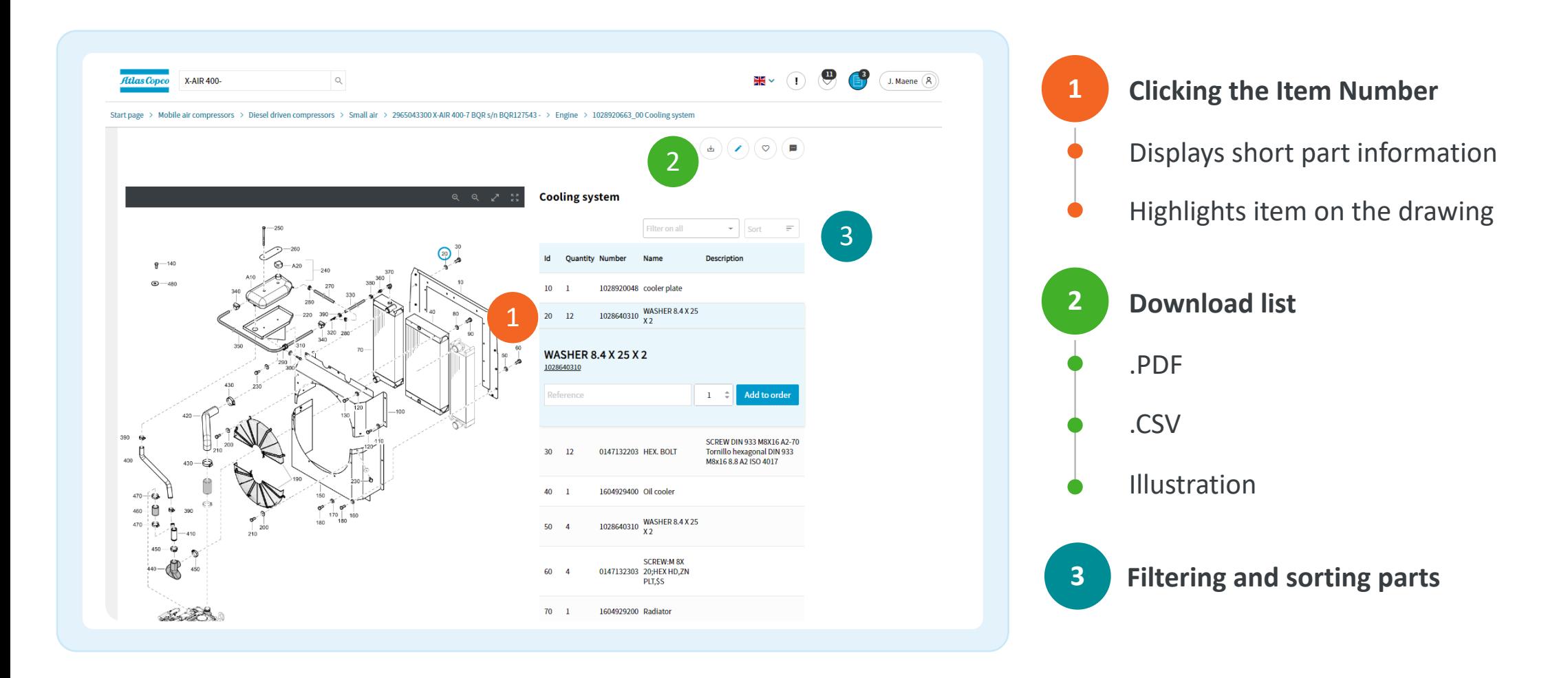

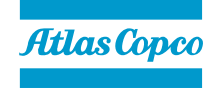

## The Parts Page

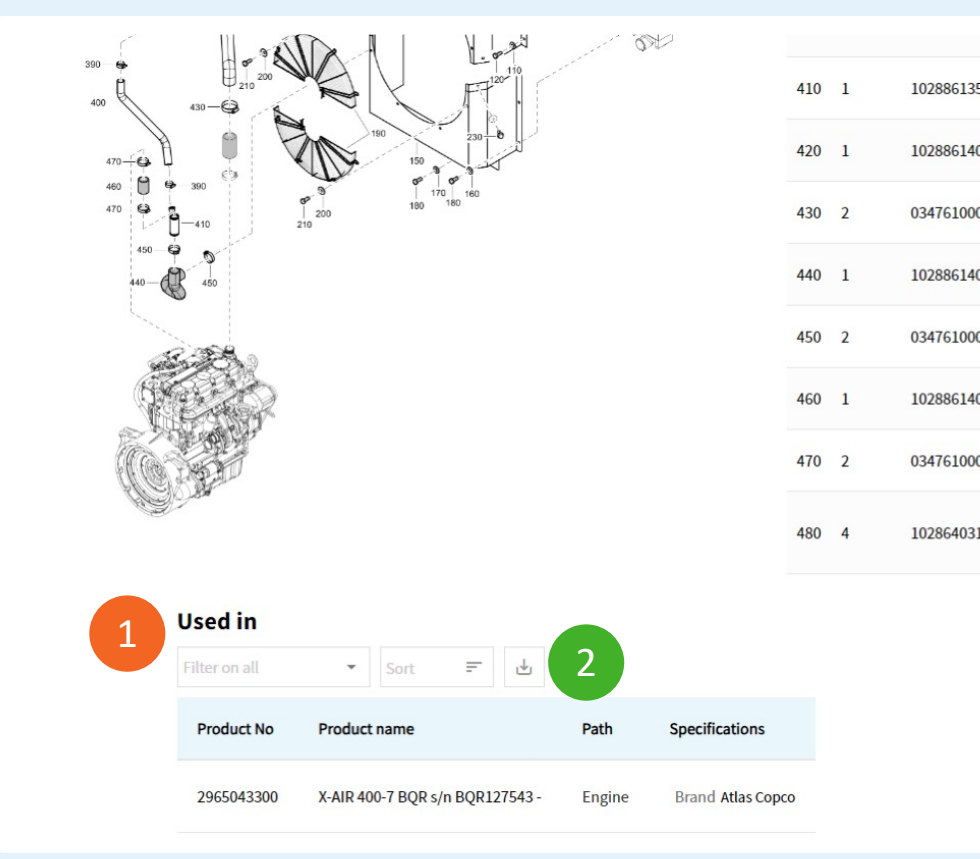

#### 1028861357 Pipe 1028861401 Hose 0347610008 CLAMP 50/70 1028861402 Hose 0347610008 CLAMP 50/70 3 1028861403 Hose 0347610008 CLAMP 50/70 1028640310 WASHER 8.4 X 25

#### At the bottom of each parts page:

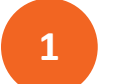

**1 'Used in' list of machines**

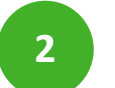

**2 Download 'Used In' list as .CSV**

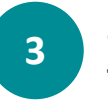

**3 Selecting the Part Number/Name opens the Parts Details Page**

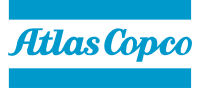

## Table of Content

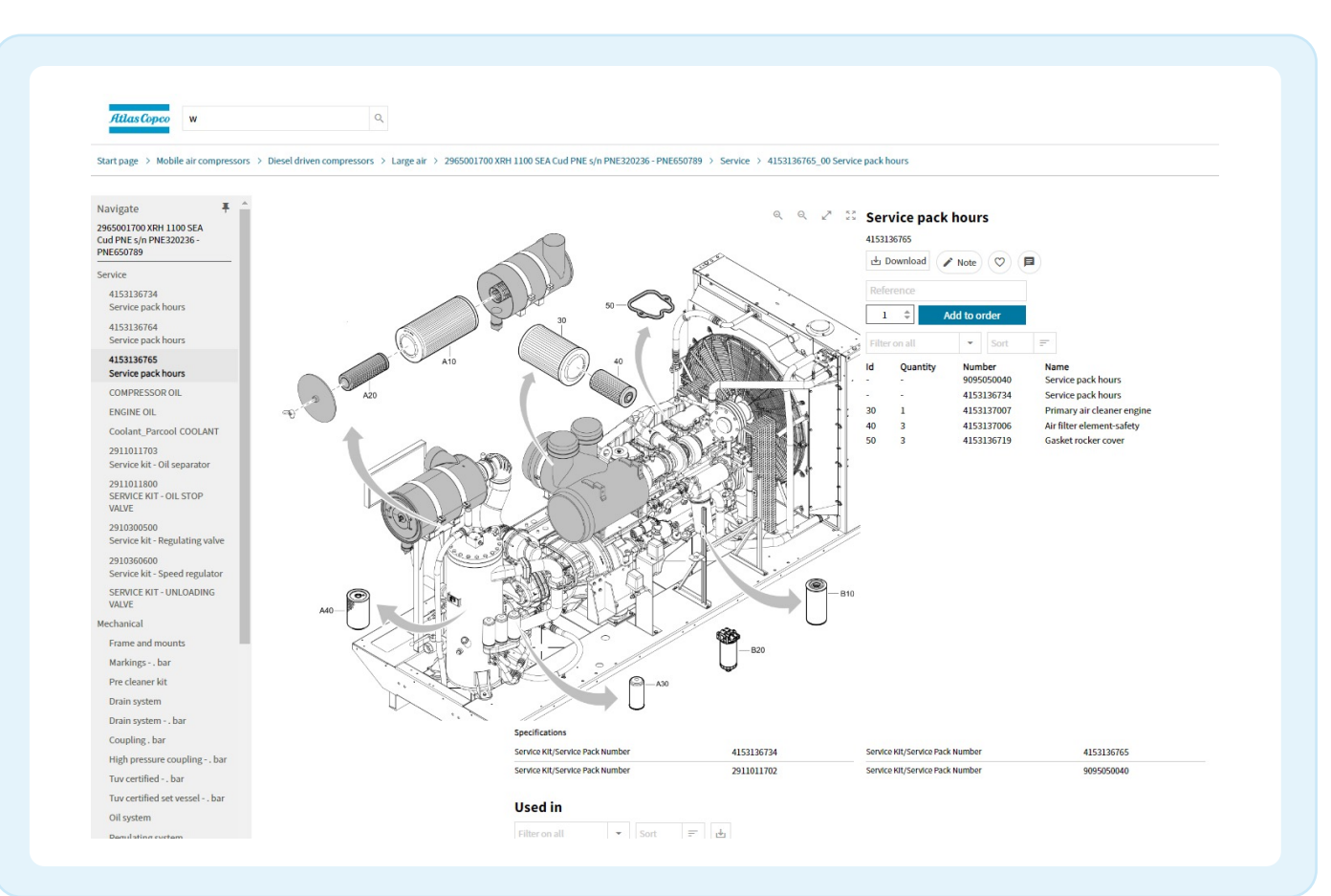

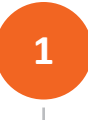

#### **1 The 'Navigate' pane contains the list of all <b>denture of the hands chapters of the book**

This pane can be pinned down

**2 From here you can navigate to different parts of the book, without going back to the Product page**

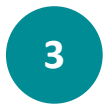

**<sup>3</sup> Visible on Parts page, Product page and on Chapter page**

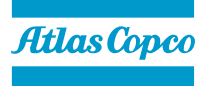

# The Part Details Page

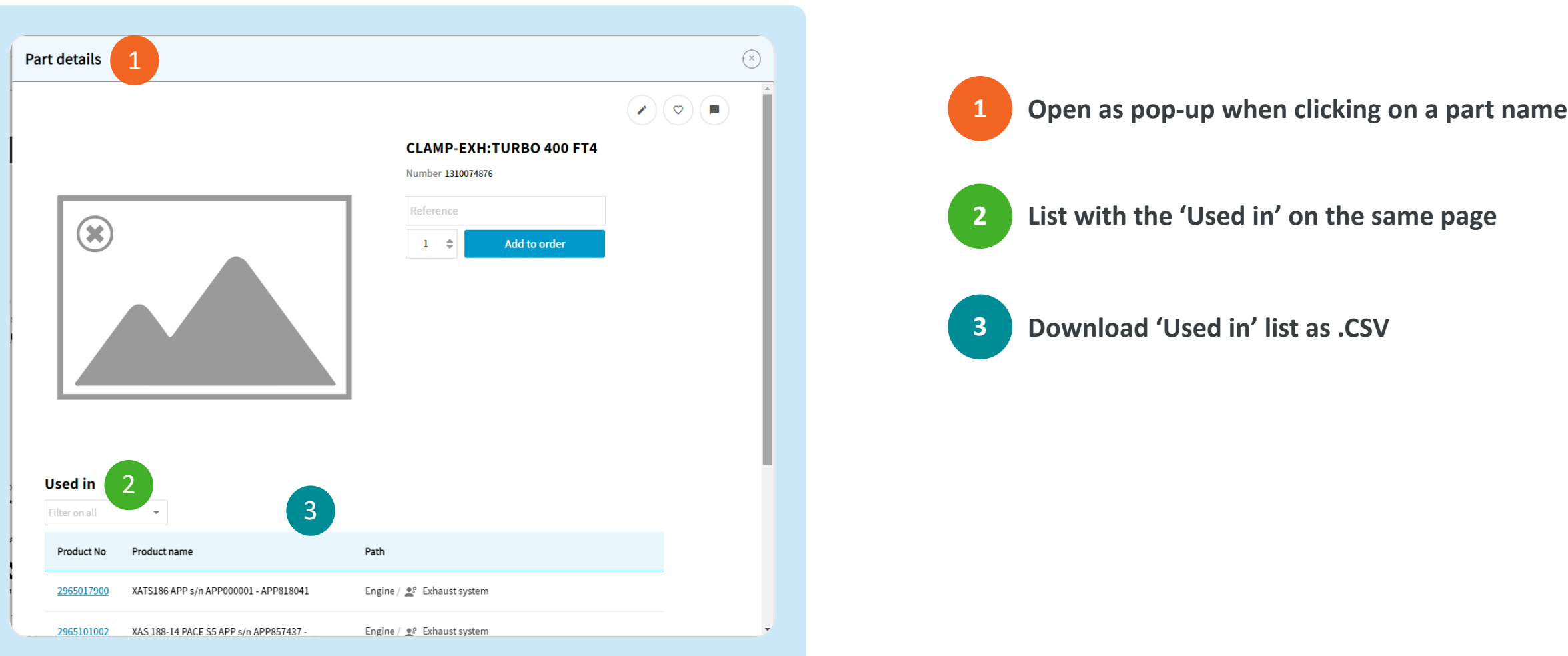

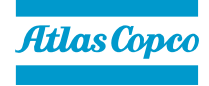

# Fill and View the Cart

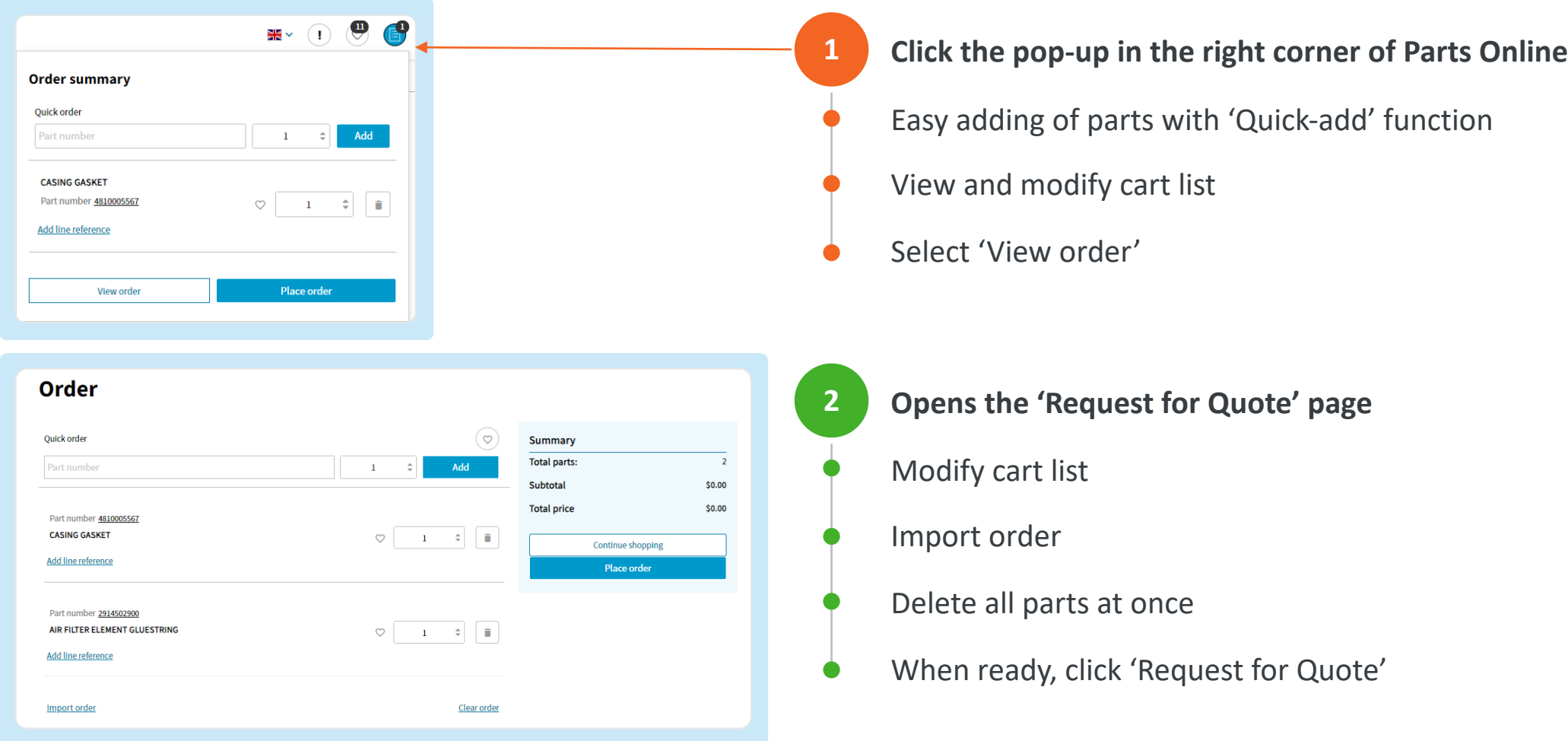

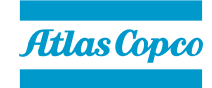

# Request for Quote

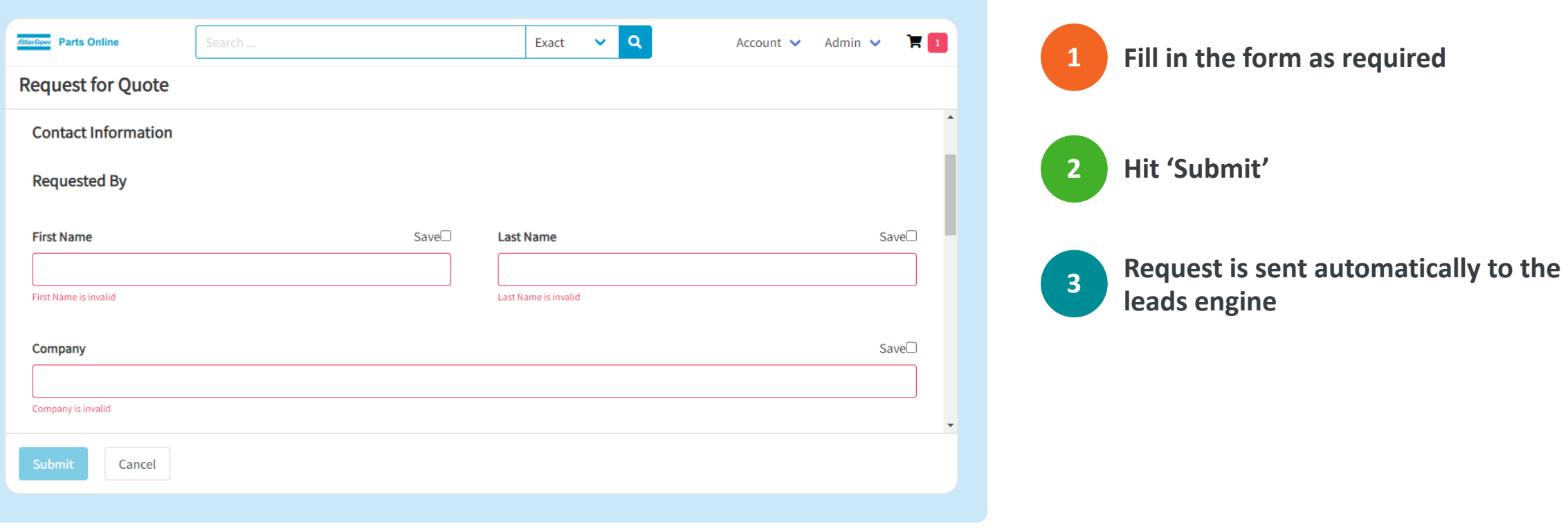

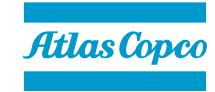

#### Additional Features 1 2 3 **1 Take notes\*** Spare Parts List: Mobile air compressors **2 Favorite items\*** X-AIR 400-7 BQR s/n BQR127543 -2965043300 Specifications **Division** Portable Air **Web shop**  $\mathcal{L}$ 6 **3 Provide feedback** Pillar Mobile air compressors ASL number 2965043300 Show all \*Only visible for dedicated users **Contact Us** Part list report  $\mathbf{z}$   $(\infty)$   $(\infty)$ **Where can I find these features?** 2 Product page ू<br>Service  $\oslash$  Engine  $\sqrt[p]{ }$  Electric system @ Mechanical Parts page **Option and**  $\overline{\mathtt{s}}\overline{\mathtt{=}}$ **Accesssories** Parts Detail page

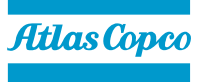

### Take Notes

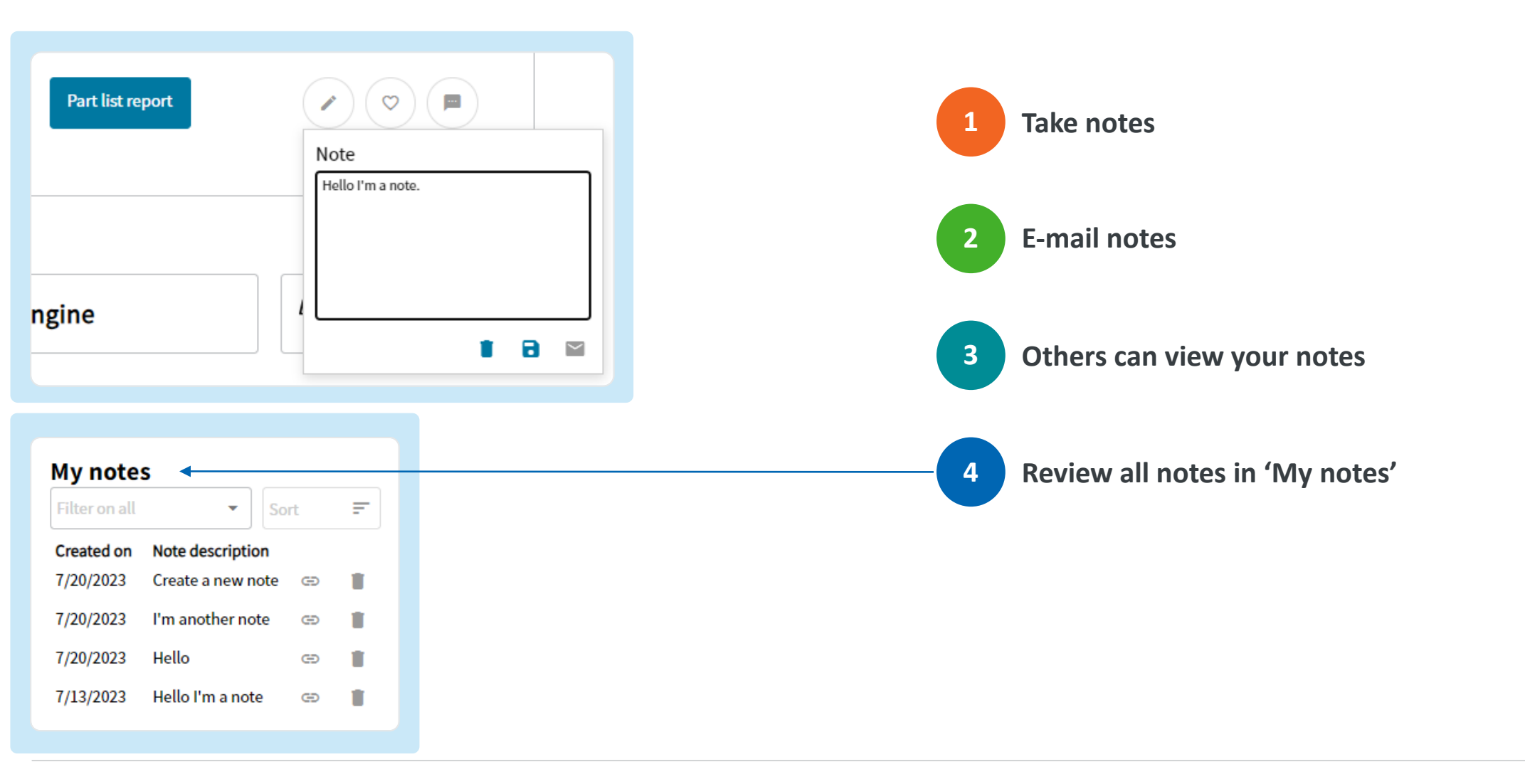

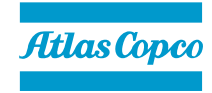

Í

### Favorite Items

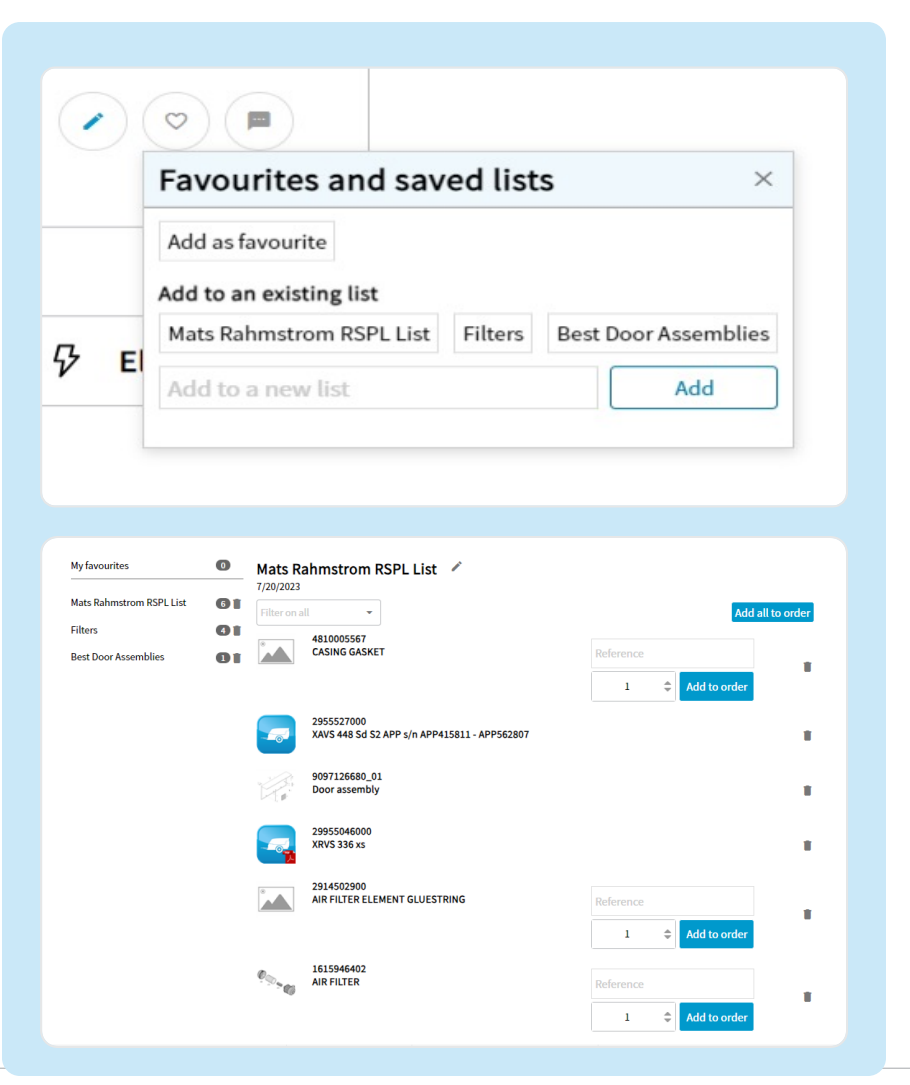

- 'Favorite' a part, part list or product
- Add the item to a favorited list

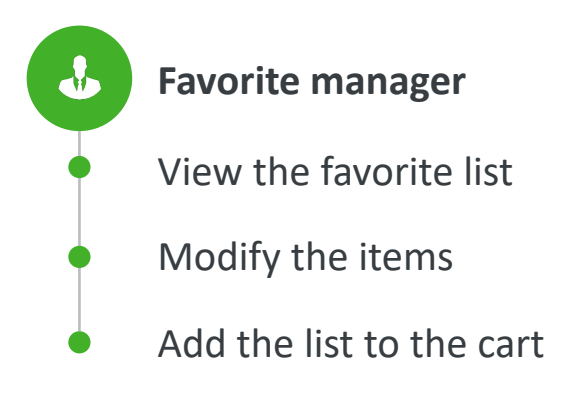

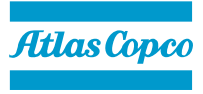

# Provide Feedback

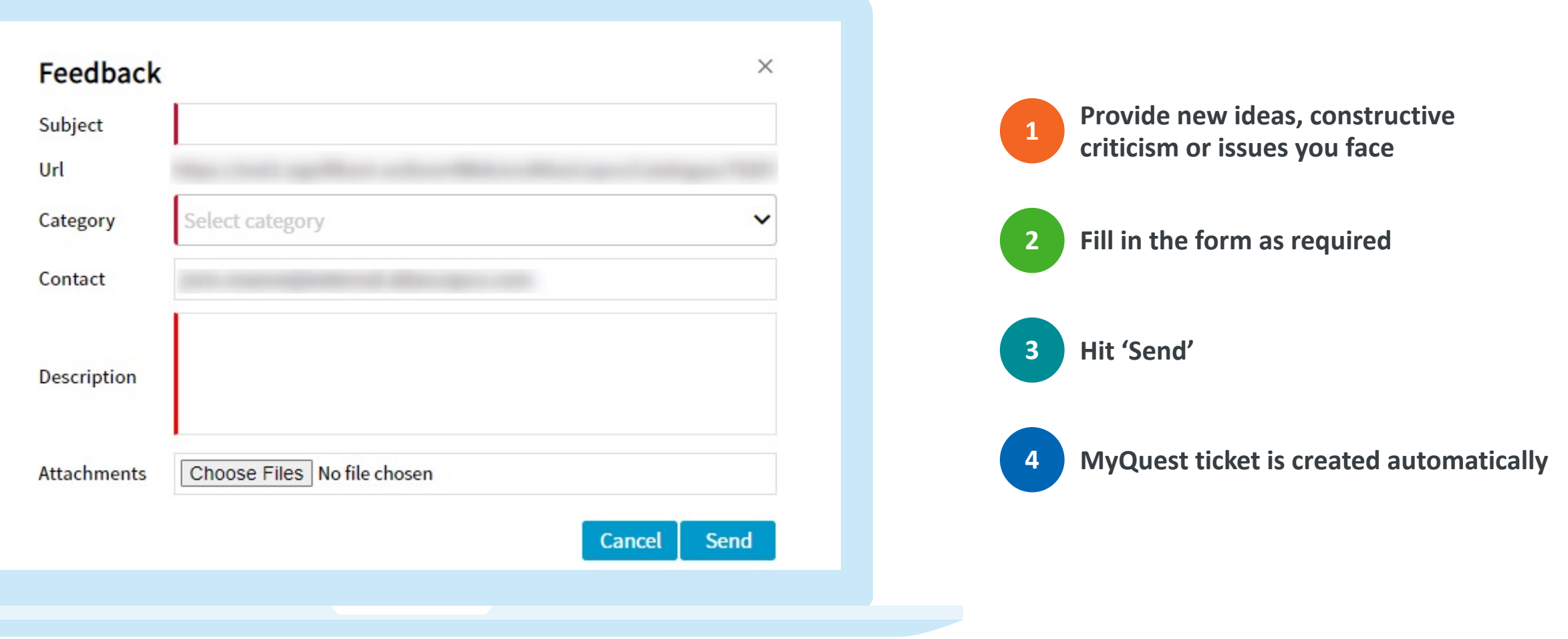

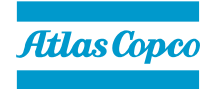

F

# Home Page Additional Features

- 
- Receive technical updates **2**
- Maintenance of the Parts Online system
- New feature releases
- Parts Online platform news
- View all favorited items **3**
- View all ordered parts in the cart **4**
- Only for dedicated users: Account menu **5**
- Change settings
- Send feedback
- Sign out

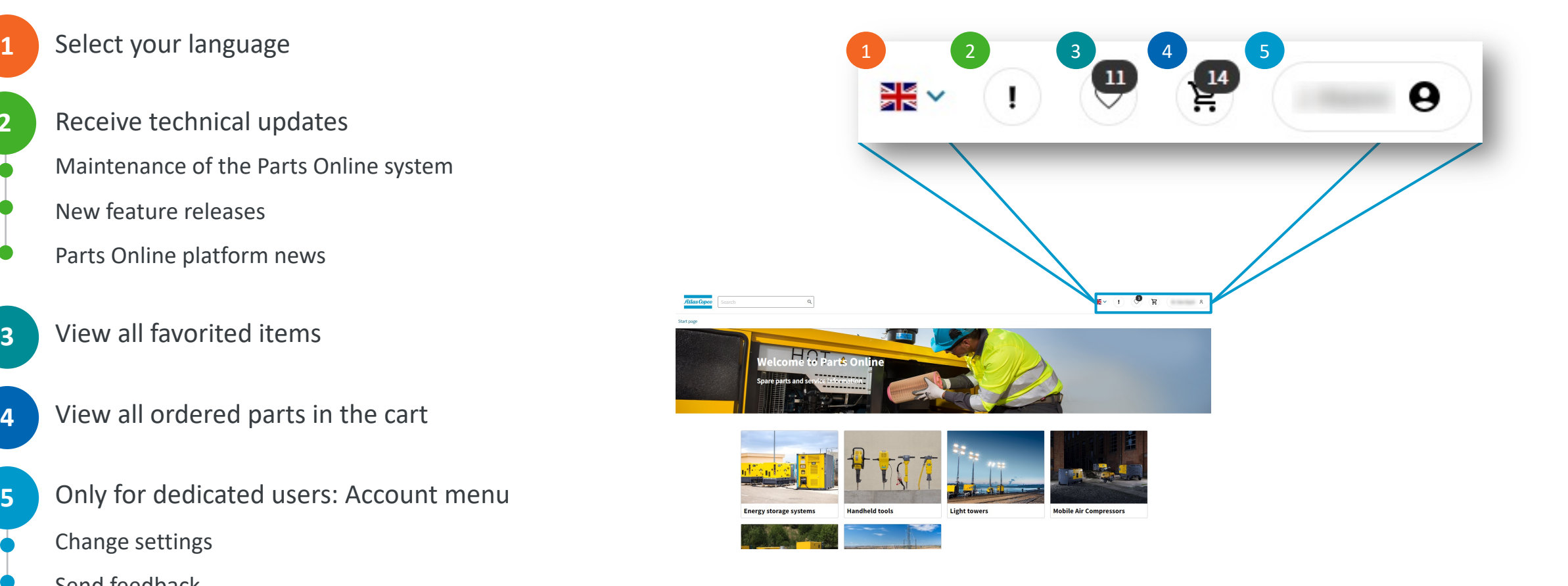

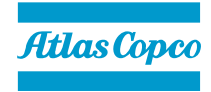

## Recommended Spare Parts list

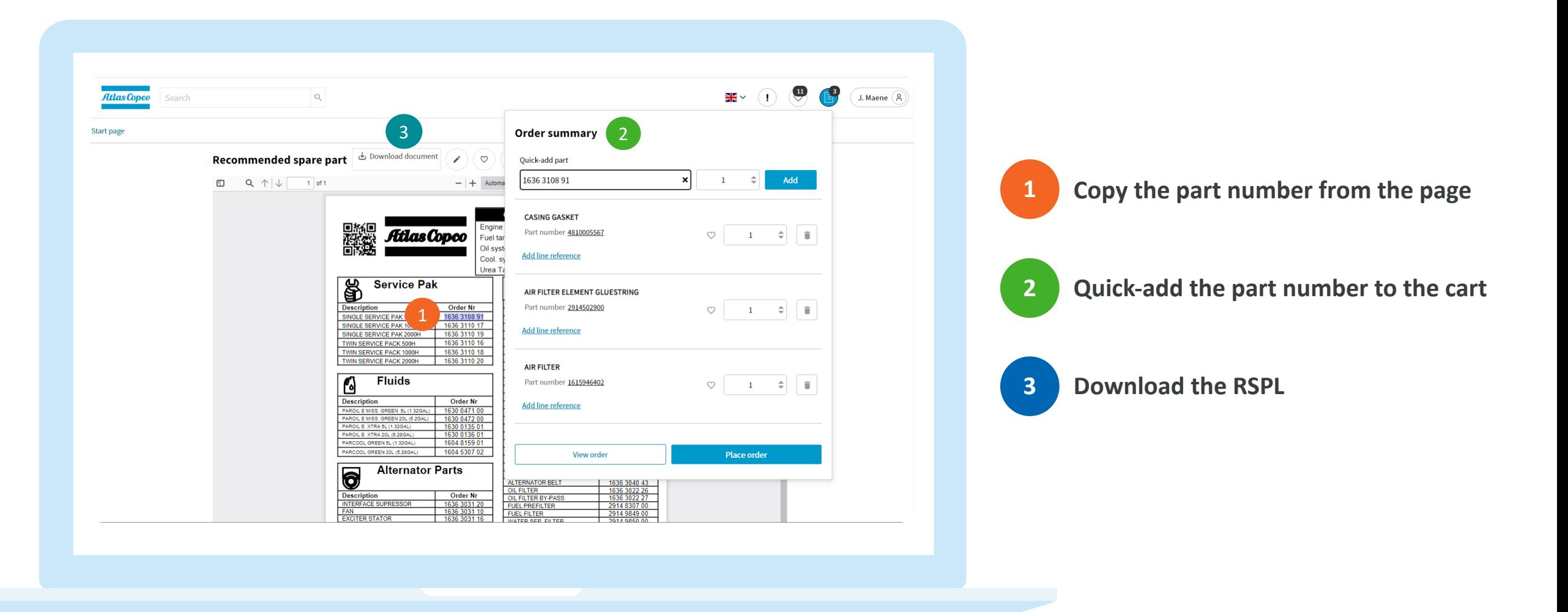

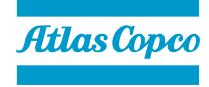

#### Power Dealer

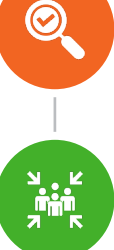

#### **Dedicated access to Parts Online**

**Special mention of 'Authorized distributor' in the footer**

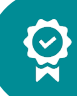

 $\bigoplus_{n=1}^{\infty}$ 

 $\begin{matrix} \circledR \circ \\ \circledR \circ \end{matrix}$ 

#### **Dealer logo displayed in the footer**

**Customers get direct access to dealerbranded Parts Online**

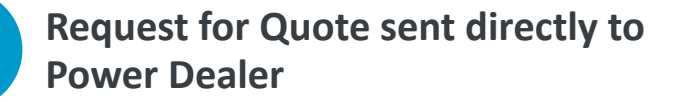

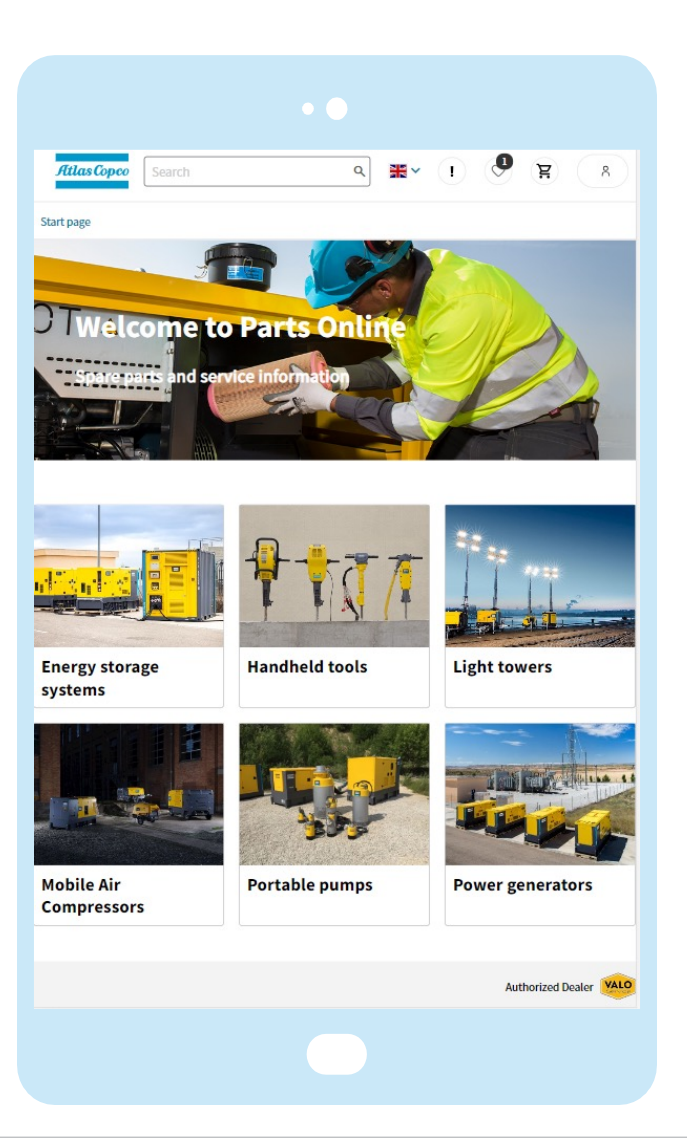

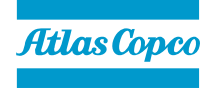

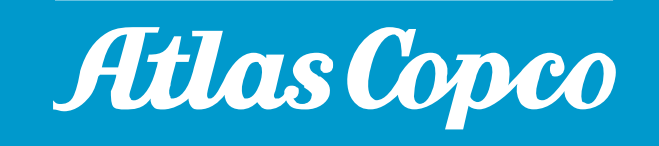